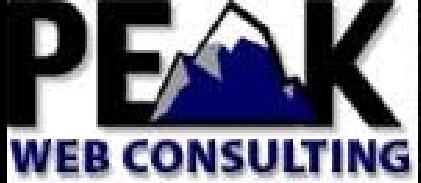

ENGINEERED TO SOLVE PROBLEMS

#### **Extending the Life of Layer 3 Switches in a 256k+ Route World** *a.k.a. "Lose Routes Now, Ask Me How!"*

NANOG44October 13, 2008 Dani Roisman *droisman~at~peakwebconsulting.com*

#### **What's the Problem**

- A few popular Layer 3 switches have forwarding table size limitations:
	- –Cisco Sup2/MSFC2: 256,000 routes
	- and the state of the state Cisco Sup720-3B: 192,000 or 239,000 routes (after "mls cef maximum-routes" & reload)
- The public Internet v4 routing table is currently > 263,000 routes (Oct, 2008)
- Oops, that just won't work at all!

## **Who May Be Interested**

- Enterprise or Datacenter network operators with older equipment –not for you if you provide BGP to customers
- Networks that are multihomed to diverse ISPs and taking a full BGP feeds:

and the state of the state to achieve better traffic engineering

and the state of the state for metrics gathering (e.g. bandwidth per-AS)

• Constrained by funds, power, rack space, time, human resources

## **What is the Ideal Solution**

- So many routes, but so few next hops
- Why do we need so many routes in the forwarding table?
	- and the state of the state We're already having this discussion to try and avoid issues with \*new\* hardware and the fear of an ever-expanding IPv4 + growing IPv6 forwarding tables
	- and the state of the state Why can't router software perform aggregation where possible?

## **What is the Current Solution**

- Purchase new hardware
	- – May just mean upgrading your management modules
	- and the state of the state For some vendors may mean upgrading every linecard in the chassis as well (distributed forwarding)
	- and the state of the state May include provisioning additional power, changing fan blades, and even juggling linecard positions in a chassis
		- e.g. Cisco Sup2 fits in slots 1 & 2 of a 6509, but Sup720-3BXL goes into slots 5 & 6

#### **Is There an Acceptable Workaround**

- What are the goals:
	- and the state of the state Quick, easy, inexpensive
	- and the state of the state Retain as much relevant routing information as possible
	- – Maintain "*routing accuracy*" when making ISP next-hop decisions
- This comes down to abbreviating the IP forwarding table ("route pruning")

# **Routing Accuracy**

- Personal definition: amount of traffic that can be forwarded by a default-free routing table
- Traffic that cannot follow a shorter match in the forwarding table will take the default path, this is your "inaccuracy"
- For Enterprise and Content networks this is not severe or detrimental – your upstream ISP will know how to deliver this traffic

#### **How is This Done**

- In order to prevent a service disruption, you must first receive default route 0.0.0.0 from \*EACH\* of your ISPs in addition to the full routing table
- Then simply throw away some long prefixes and check results:
	- and the state of the state forwarding table size reduction
	- – routing accuracy: how much of your network's traffic is forwarded without following default (ask me how)

#### **Filter Parameters We've Used**

- For IP blocks in 91.0.0.0/8: and the state of the state allow up to and including /24
- For IP blocks in "Class A" or "Class B"  $0.0.0.0 - 191.255.255.255$

and the state of the state allow up to and including /23

• For everything else (historical "Class C" is left) 192.0.0.0 – 223.0.0.0:

–allow up to and including /24

#### **Real World Results**

- May / June 2008:
	- and the state of the state Forwarding table size decreased from 253,000 routes to 199,000 routes
- September 2008:
	- and the state of the state Forwarding table at 205,000 routes
- Routing accuracy > 99%
	- –Total: 1.5Gbps, following default: < 9Mbps
	- –Total: 300Mbps, following default: < 450Kbps
	- –Total: 5Gbps, following default: < 30Mbps

# **Tips**

- Apply a few broad strokes, and get back to other work
- Don't dwell on minimum allocationsand the state of the state Many examples found get too specific
- Diminishing margin of return:
	- – Reducing forwarding table size further results in reduced "forwarding accuracy"

#### **Any Questions?**

#### **Reference: Actual Configuration**

#### • In Cisco IOS:

ip prefix-list REJECT-DEAGGREGATES seq 5 permit 0.0.0.0/2 ge 24 ip prefix-list REJECT-DEAGGREGATES seq 10 permit 64.0.0.0/4 ge 24 ip prefix-list REJECT-DEAGGREGATES seq 15 permit 80.0.0.0/5 ge 24 ip prefix-list REJECT-DEAGGREGATES seq 20 permit 88.0.0.0/7 ge 24 ip prefix-list REJECT-DEAGGREGATES seq 25 permit 90.0.0.0/8 ge 24 ip prefix-list REJECT-DEAGGREGATES seq 30 permit 92.0.0.0/6 ge 24 ip prefix-list REJECT-DEAGGREGATES seq 35 permit 96.0.0.0/3 ge 24 ip prefix-list REJECT-DEAGGREGATES seq 40 permit 128.0.0.0/2 ge 24 ip prefix-list REJECT-DEAGGREGATES seq 45 permit 0.0.0.0/0 ge 25

```
route-map ISP-IN deny 10
match ip address prefix-list REJECT-DEAGGREGATES
route-map ISP-IN permit 20...
```
(your standard route-map begins here...)

## **Reference: Additional Results**

 $\bullet$  Restrictions applied to "A" and "B" blocks:

Allow up to /22 from everywhere else = 186k routes Allow up to /21 from everywhere else = 174k routes Allow up to /20 from everywhere else = 164k routes Allow up to /19 from everywhere else = 153k routes

#### $\bullet$  Accuracy drop to < 90% with table drop to 153k

## **Reference: Minimum Allocations**

• ARIN:

[http://www.arin.net/reference/ip\\_blocks.html#ipv4](http://www.arin.net/reference/ip_blocks.html#ipv4)

• RIPE:

(here you'll find detail about 91.0.0.0/8) <https://www.ripe.net/ripe/docs/ripe-ncc-managed-address-space.html>

• APNIC:

<http://www.apnic.net/db/min-alloc.html>

• AFRINIC:

<http://www.afrinic.net/docs/policies/afpol-v4200407-000.htm>